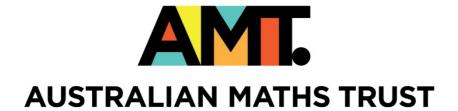

# **Programming in Python**

Workbook

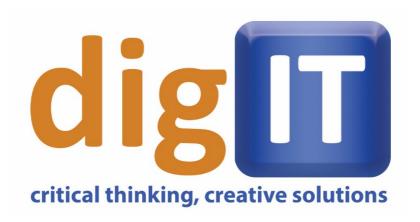

# **Programming in Python**

An easy-to-read language, on the way to C++, used in all sorts of sciences, used with Django to design websites,

. . .

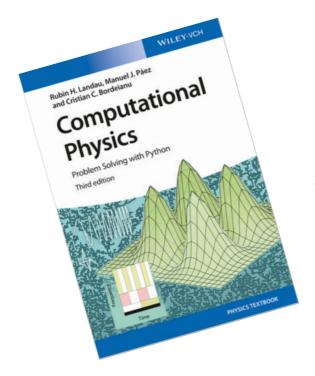

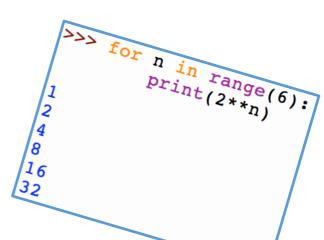

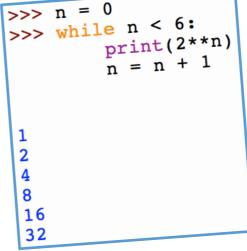

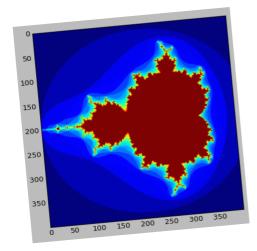

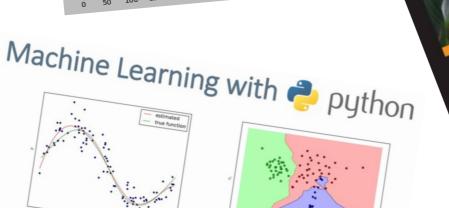

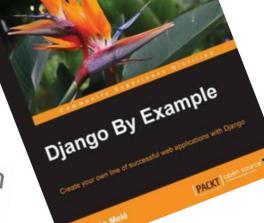

### Learning Python on www.groklearning.com

#### Courses, ready when you are!

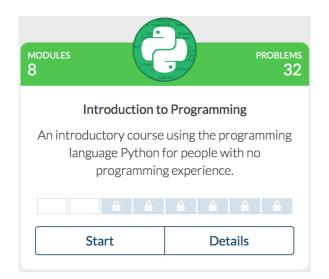

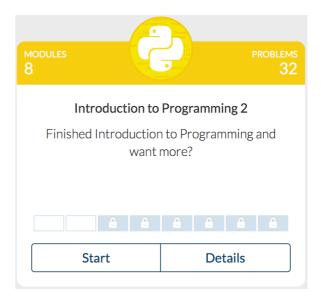

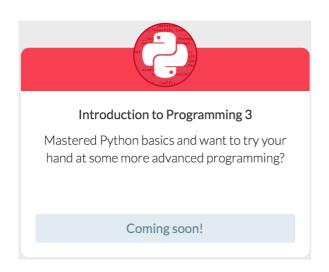

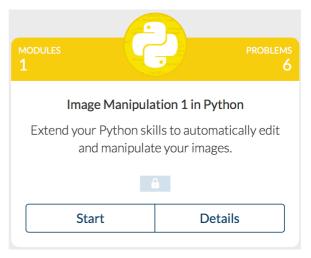

#### Competitions, five weeks of challenge and learning, with leaderboards and certificates ©

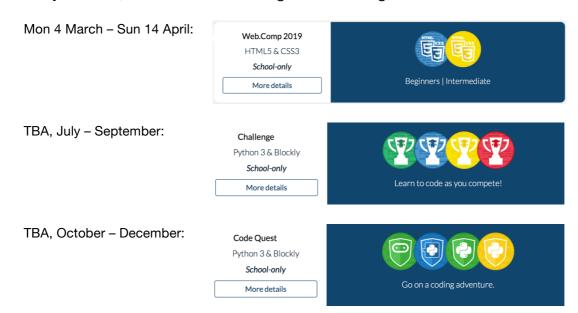

### **Python 3 Cheatsheet**

```
Interact with the user (input and output)
                                                            Text (strings)
                                                                                          Variables
  Print a message
                                                              Single quoted
                                                                                            Creating a variable
   print('Hello, world!')
                                                               'perfect'
                                                                                             celsius = 25
  Print multiple values (of different types)
                                                              Double quoted
                                                                                            Using a variable
   ndays = 365
                                                               "credit"
                                                                                             celsius*9/5 + 32
   print('There are', ndays, 'in a year')
                                                              Multi-line
  Asking the user for a string
                                                               '''Hello,
World!'''
                                                                                          Whole numbers (integers)
   name = input('What is your name? ')
  Asking the user for a whole number (an integer)
                                                              Add (concatenate) strings
                                                                                            Addition and subtraction
   num = int(input('Enter a number: '))
                                                               'Hello' + 'World'
                                                                                             365 + 1 - 2
                                                              Multiply string by integer
                                                                                            Multiplication and division
Decide between options
                                                               'Echo...'*4
                                                                                             25*9/5 + 32
  Decide to run a block (or not)
                              Are two values equal?
                                                              Length of a string
                                                                                            Powers (2 to the power of 8)
   x = 3
                               x == 3
                                                               len('Hello')
                                                                                             2**8
   if x == 3:
     print('x is 3')

	⚠ two equals signs, not one

                                                                                            Convert integer to string
                                                              Convert string to integer
                              Are two values not equal?
                                                               int('365')
                                                                                             str(365)
  Decide between two blocks
                               x != 3
   mark = 80
   if mark >= 50:
                                                            Repeat a block (a fixed number of times)
                              Less than another?
     print('pass')
   else:
                               x < 3
                                                              Repeat a block 10 times
                                                                                          Count from 0 to 9
     print('fail')
                              Greater than another?
                                                               for i in range(10):
                                                                                           range(10)
  Decide between many blocks
                                                                 print(i)
                               x > 3
                                                                                          mark = 80
                                                              Sum the numbers 0 to 9
   if mark >= 65:
                              Less than or equal to?
   print('credit')
elif mark >= 50:
                                                               total = 0
for i in range(10):
                               x \le 3
                                                                                          Count from 1 to 10
     print('pass')
                                                                  total = total + i
                              Greater than or equal to?
                                                                                           range(1, 11)
                                                               print(total)
     print('fail')
                               x >= 3
                                                                                          Count from 10 down to 1
                                                              Repeat a block over a string
  ▶elif can be used without else The answer is a Boolean:
                                                                                           range(10, 0, -1)
                                                               for c in 'Hello':
  ▶elif can be used many times
                               True
                                         or False
                                                                 print(c)
                                                                                          Count 2 at a time to 10
                                                              Keep printing on one line
                                                                                           range(0, 11, 2)
String manipulation
                                                               for c in 'Hello':
                                                                                          Count down 2 at a time
                                                               print(c, end='
print('!')
                                                                                           range(10, 0, -2)
  Compare two strings
                              Convert to uppercase
   msg = 'hello'
                               msg.upper()
                                                              Repeat a block over list (or string) indices
   if msg == 'hello':
   print('howdy')
                              also lower and title
                                                               msg = 'I grok Python!'
for i in range(len(msg)):
                              Count a character in a string
  Less than another string?
                                                                 print(i, msg[i])
                               msg.count('l')
   if msg < 'n':
     print('a-m')
                              Replace a character or string
                                                            Putting it together: Celsius to Fahrenheit converter
   else:
     print('n-z')
                               msg.replace('l','X')
                                                              Ask the user for a temperature in degrees Celsius
  Delete a character or string
                                                               celsius = int(input('Temp. in Celsius: '))
    at a time (lexicographic order)
                               msg.replace('l','')
                                                              Calculate the conversion
  Is a character in a string?
   'e' in msg
                                                               fahrenheit = celsius*9/5 + 32
                              Is the string all lowercase?
                               msg.islower()
  Is a string in another string?
                                                              Output the result
                              also isupper and istitle
   'ell' in msg
                                                               print(fahrenheit, 'Fahrenheit')
```

### Python turtle activity on www.trinket.io

```
import turtle
    jan = turtle.Turtle()
    jan.forward(100)
5 jan.left(90)
6 jan.forward(100)
 7 jan.left(90)
8 jan.forward(100)
9 jan.left(90)
10 jan.forward(100)
11 jan.left(90)
   import turtle
   jan = turtle.Turtle()
4 for i in range(4):
      jan.forward(100)
    jan.left(90)
    import turtle
    jan = turtle.Turtle()
 4 - def square(length):
      for i in range(4):
 6
        jan.forward(length)
         jan.left(90)
9 square(50)
10
    square(100)
11 square(150)
    import turtle
    jan = turtle.Turtle()
 4 - def poly(sides, length):
     for i in range(sides):
 6
        jan.forward(length)
         jan.left(360.0/sides)
9 poly(4, 100)
10 poly(5, 100)
 1 import turtle
 2 jan = turtle.Turtle()
 4 - def poly(sides, length):
 5 -
     for i in range(sides):
 6
         jan.forward(length)
         jan.left(360.0/sides)
 8
 9 - for j in range(3,15):
10 poly(j, 20)
 1 import turtle
 2 jan = turtle.Turtle()
 4 - def poly(sides, length):
 5 -
      for i in range(sides):
         jan.forward(length)
 6
         jan.left(360.0/sides)
9 for j in range(15,2,-1):
10 if j % 2 == 1:
10 -
        jan.color("red")
11
12 -
      else:
       jan.color("white")
13
14
      jan.begin_fill()
      poly(j, 30)
jan.end_fill()
15
```

### Programming challenges on www.dmoj.ca

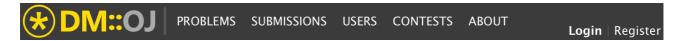

- 1. Register, and affiliate yourself with the digIT Summer School in the process
- 2. Click on PROBLEMS
- 3. Enjoy the smorgasbord of problems and climb the leaderboard!

The problems from the Canadian Computing Competition (CCC) are a good place to start if you would like to enter the world of competitive programming. The Junior Division always starts with a gentle problem as illustrated below.

#### Problem, CCC '04 J1 - Squares:

Gigi likes to play with squares. She has a collection of equal-sized square tiles. Gigi wants to arrange some or all of her tiles on a table to form a solid square. What is the side length of the largest possible square that Gigi can build?

For example, when Gigi has 9 tiles she can use them all to build a square whose side length is 3. But when she has only 8 tiles, the largest square that she can build has side length 2.

Write a program that inputs the number of tiles and then prints out the maximum side length. You may assume that the number of tiles is less than ten thousand.

```
Sample Input 1
9

Sample Output 1
The largest square has side length 3.

Sample Input 2
8

Sample Output 2
The largest square has side length 2.

Sample Input 3
7535

Sample Output 3
```

The largest square has side length 86.

#### Suggested solution:

```
# Read the input from the screen and store it as an integer.
number_of_tiles = int(input())

# Calculate the square root and round DOWN to the nearest integer.
side_length = int(number_of_tiles**(1/2))

# Print the answer on the screen.
print("The largest square has side length " + str(side_length) + ".")
```

### Informatics training on http://orac.amt.edu.au

- 1. Click on Training Site
- 2. Click on New User to register
- 3. Enjoy hundreds of informatics problems ©

You will need to be able to read from a text file and write to a text file in order for you to be able to submit your solutions. Luckily that is quite easy as illustrated in the solution below.

#### Problem, AIO 2011 (Intermediate) - Pirates:

Yarr! Welcome aboard the Black Pearl! I'm Captain Mia Swamp, and this is my First Matey, Growlybills. We've heard you're handy with these computing contraptions, so I'll make you a deal: help us out with a little problem, and we won't feed you to the sharks.

You're in? Thought so.

See that map yonder? That long, thin island there is the Isle of Obstaclewick. Boring place. All you need to know is that it's L nautical miles long from east to west, and so thin we all just say it has zero width.

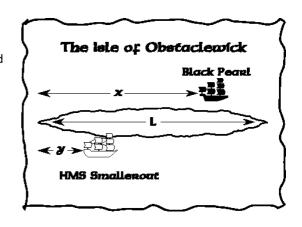

Our ship, the Black Pearl, is sailing the north coast of the island, X nautical miles from the west point. See the other ship, the one sailing the south coast, Y nautical miles from the west point? That's the HMS Smallerout, our target. It may look like a wibbly-wobbly old thing, but it's carrying some of Britain's greatest treasures.

We can sail either way around the Isle of Obstaclewick, approaching the Smallerout from either side. What we want you to do is tell us which way is shorter. We don't want to overwork the... volunteers... in the galley. So that's your job, landlubber! Write us a program that calculates the shortest distance we have to sail to reach the Smallerout!

| Sample Input 1  | Sample Input 2  | Sample Input 3  |
|-----------------|-----------------|-----------------|
| 6               | 10              | 9               |
| 4               | 10              | 2               |
| 1               | 10              | 7               |
|                 |                 |                 |
| Sample Output 1 | Sample Output 2 | Sample Output 3 |
| 5               | 0               | 9               |

#### Suggested solution:

```
# Read the lines of data from the file piratein.txt
lines = open("piratein.txt", "r").readlines()

# save the three variables as integers.
L = int(lines[0])
X = int(lines[1])
Y = int(lines[2])

# Calculate the two distances and pick the shortest!
one_way = X + Y
other_way = (L-X) + (L-Y)
answer = min(one_way, other_way)

# Write the answer to the file pirateout.txt
outfile = open("pirateout.txt", "w")
outfile.write(str(answer))
outfile.close()
```

### Where to learn more Python, for free!

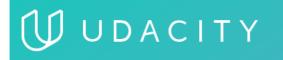

### www.udacity.com

Try *Intro to Computer Science* with Dave Evans. You will create your own webcrawler and implement Google's PageRank algorithm!

Note: This course is using Python 2, so you will use print instead of print(), raw\_input() instead of input(), and division looks confusing at first since 5/2 = 2 in Python 2 whereas 5/2 = 2.5 in Python 3.

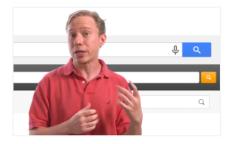

Udacity is an incredible collection of free courses for programmers at all levels – go online and explore! (Click on Catalog and then search the Free Courses.)

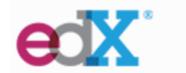

#### www.edx.org

Try Introduction to Computer Science and Programming Using **Python** with renowned MIT professor Eric Grimson. The CS theory and coding in Python 3 is expertly explained to you on some highly entertaining videos!

Note: The course looks like is costs \$75, but you can actually choose to study for free! (without getting a certificate ...)

Next start date: 22 Jan 2019.

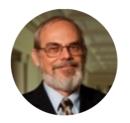

There are many more tremendous courses available here – go online and have a look!!

## courserd

#### www.coursera.org

Try **Learn to Program: The Fundamentals** with Jennifer Campbell and Paul Gries from Toronto University. This course introduces the fundamental building blocks of programming and teaches you how to write fun and useful programs in Python 3.

Note: The course looks like is costs \$67, but you can actually choose to study for free! (without getting a certificate ...)

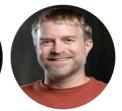

There are an abundance of fantastic courses available here – go online and have a look!

### Installing Python on your computer, \$0 ©

**A simple installation** including all the standard modules like *turtle*, *random* and *math*:

- 1. Go to www.python.org, download and install the latest version of Python 3.
- 2. Open a new file in IDLE and organise your desktop as shown below.
- 3. Code!

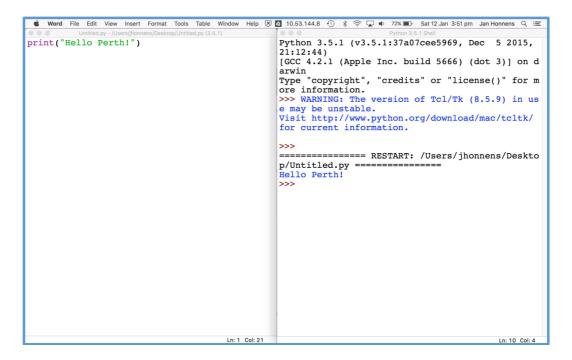

**An advanced installation** including the libraries *nympy*, *scipy* and *matplotlib*:

- 1. Go to www.python.org, download and install the latest version of Python 3.
- 2. Go to www.continuum.io, download and install the latest version of Anaconda.
- 3. Go to www.pyzo.org, download and install the latest version of Pyzo.
- 4. Open a new file in Pyzo.
- 5. Code!

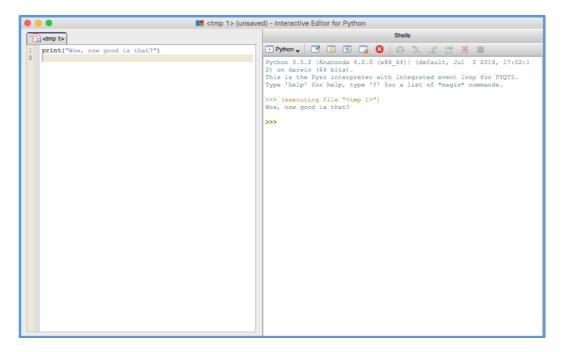